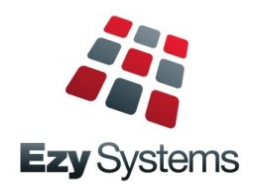

# *EzyAuction* **Newsletter May 2019 Upgrade**

# **Consolidated Consignment & Item Barcode**

*Auction: Stock Item = Consign+'-'+Item*

When this new system parameter is set to yes, the "Labels (Consignment Items)" *Section Label* will allow you to specify new barcode field "Consignment+'-'+Item" so that the consignment and item codes will appear as one barcode.

The item only needs to be scanned once!

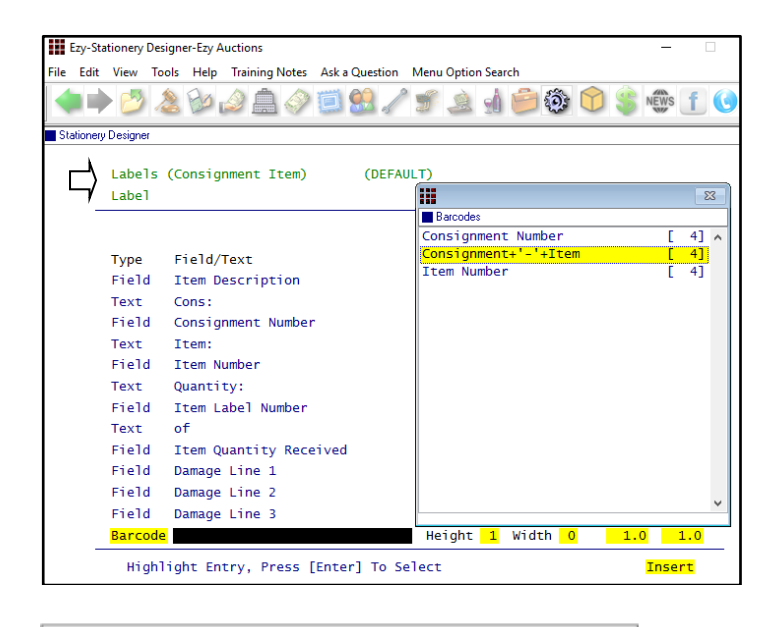

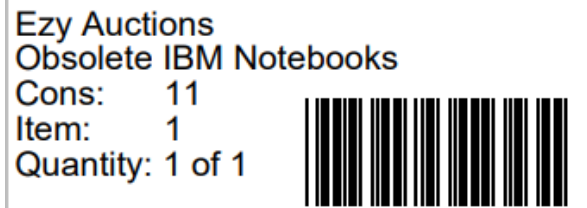

# **Item Sales History Includes Open Sales**

Open sales are now also included.

# **Item Drill Down Enquiry Title Search**

Description search also checks item title.

# **Consolidated Consignment & Item Barcode**

Instead of recording commission rate against the Vendor, specify a commission type with 0% and utilise cost types to calculate commission.

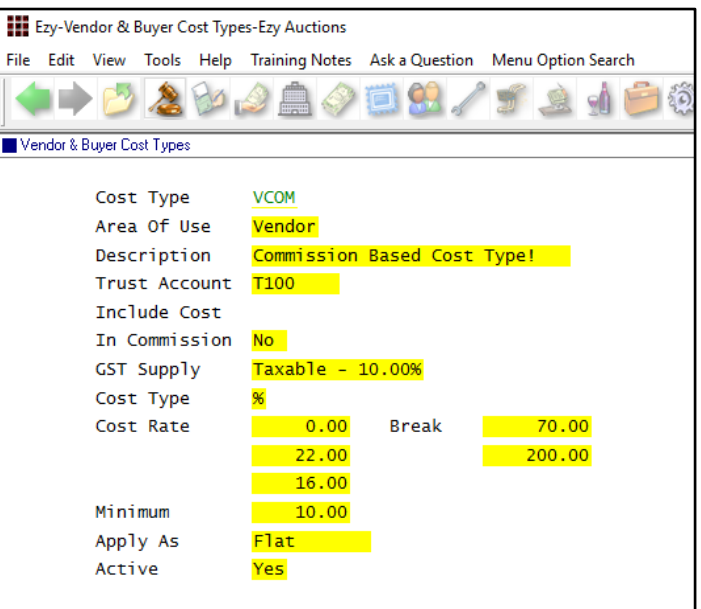

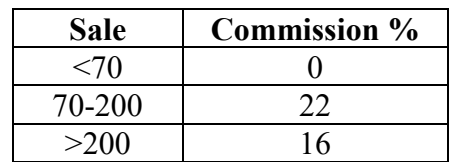

# **Sale Reserve Listing By Valuer**

'Valuer' has been added to the selection criteria.

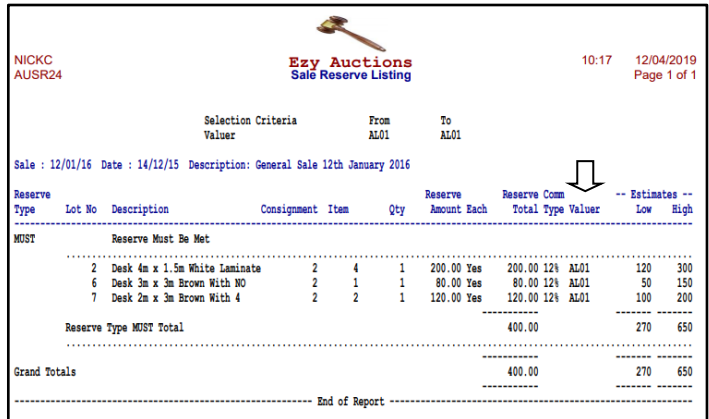

# **TABLE OF CONTENTS**

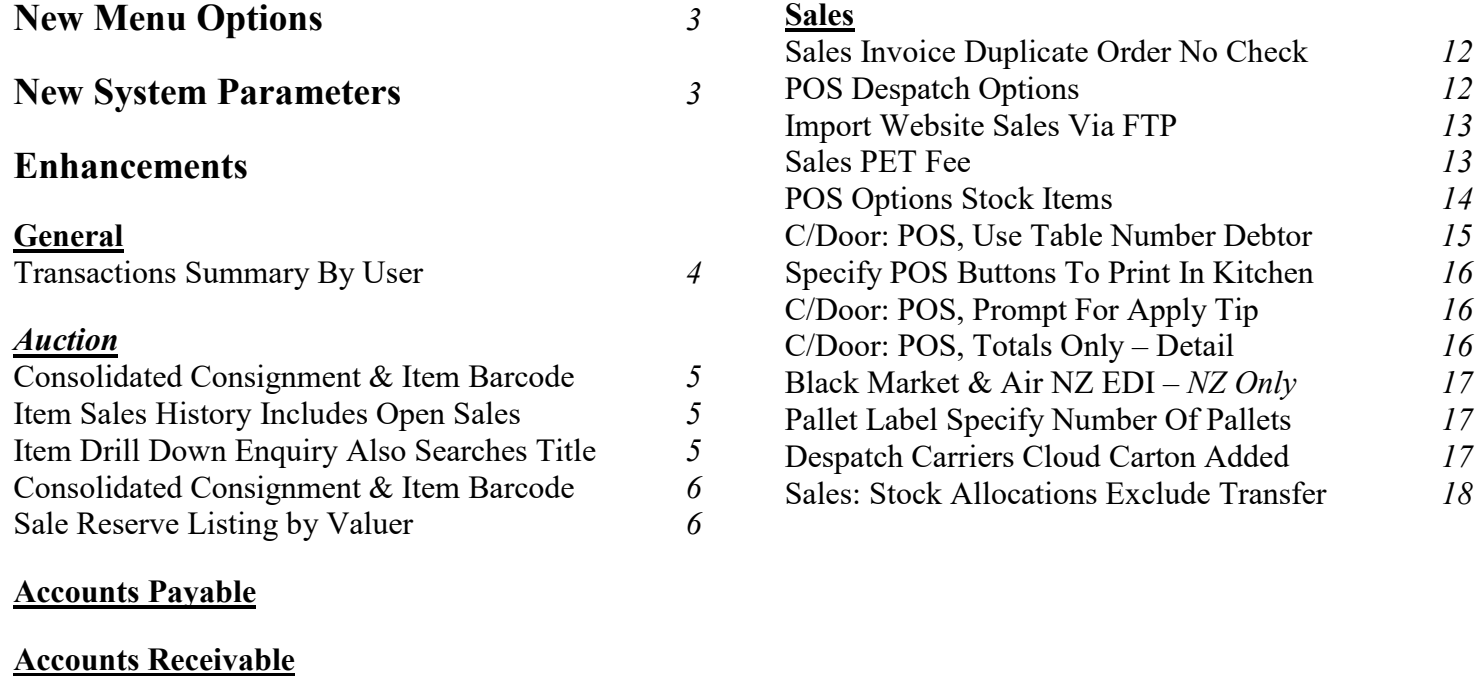

# **Asset Register**

#### **General Ledger**

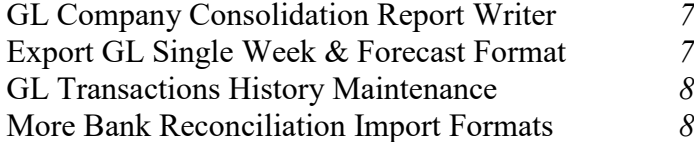

### **Marketing & CRM**

# **Purchase Orders**

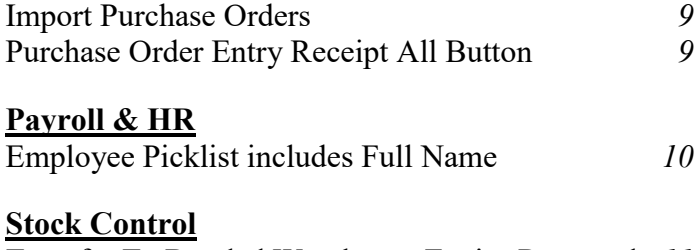

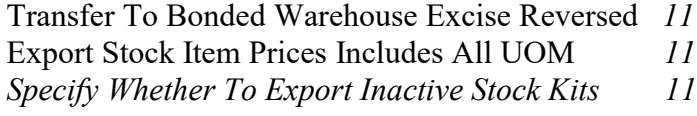

# **New Menu Options**

*Accounts Receivable Maintenance (OZ) EDI Type*

*General Ledger Administration GL History Maintenance Import Distribution Journals*

*P/Orders Administration Import Purchase Orders*

*Stock Administration Export EDI Stock Exceptions (OZ)*

*Payroll Operations Export IR Payday Filing (NZ)*

# **New System Parameters**

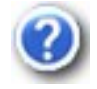

On selecting a system parameter press the [F10] key or select the Help button, top right of screen, to display helpful information.

*Auction: Stock Item = Consign+'-'+Item Auction: Price Class Auction: Price Group C/Door: POS, Auto Print Kitchen Docket C/Door: POS, New Sale Sales Rep First C/Door: POS, Options Include Stock Item C/Door: POS, Use Table Number Debtor C/Door: POS, Prompt For Apply Tip C/Door: POS, Totals Only – Detail C/Door: POS Docket PickList Ascending Sales Analysis Export: Free Reason Sales Invoices: Entry, Check Dup. Order Sales Invoices: Update, Print Required Sales: Entry, Default Price Unit Sales: Entry, Prompt For EDI Status Sales: Stock Allocation Exclude Transfer M/Order: WEB, FTP Folder EFT: BPAY Batch Payer ID Stock R/W: Export Ref. Columns First Creditor EFT: BPAY Batch Payer ID*

# **General**

# **Transactions Summary By User**

'User Id' has been added to the selection criteria.

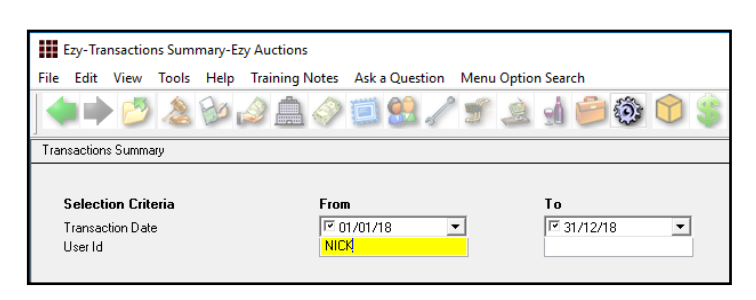

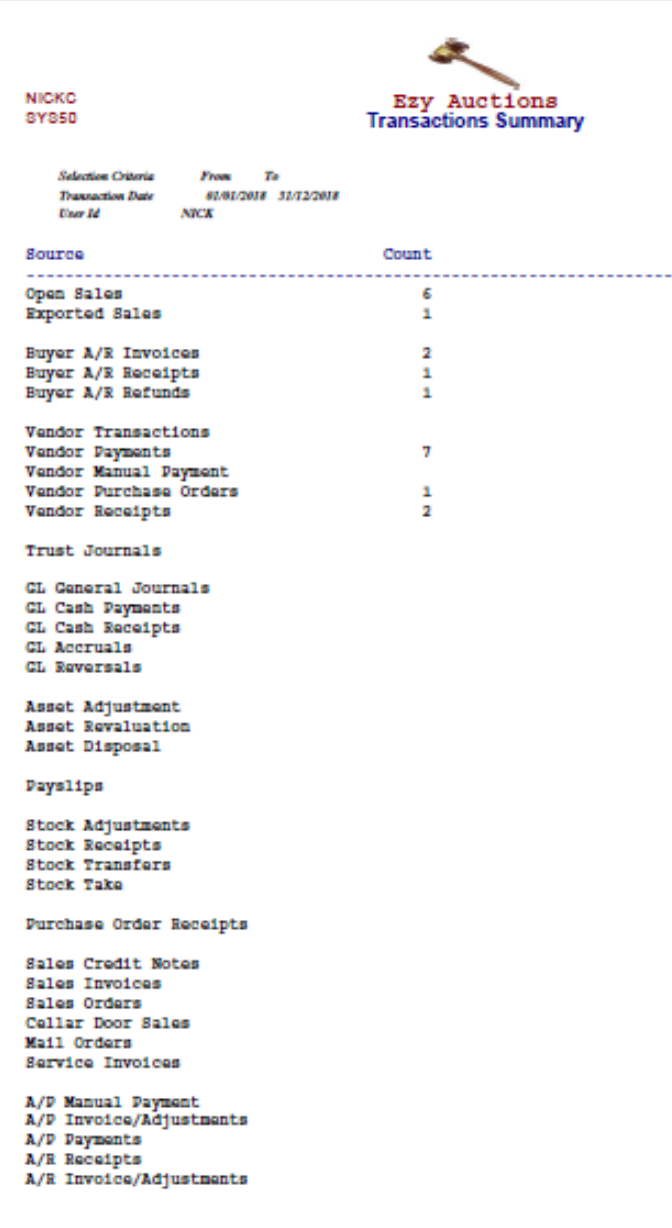

# *Benefit*

- Report staff work load for specified period
- Compare number of transactions processed across months and years.

# **Auction**

### **Consolidated Consignment & Item Barcode**

#### *Auction: Stock Item = Consign+'-'+Item*

When this new system parameter is set to yes, the "Labels (Consignment Items)" *Section Label* will allow you to specify new barcode field "Consignment+'-'+Item" so that the consignment and item codes will appear as one barcode.

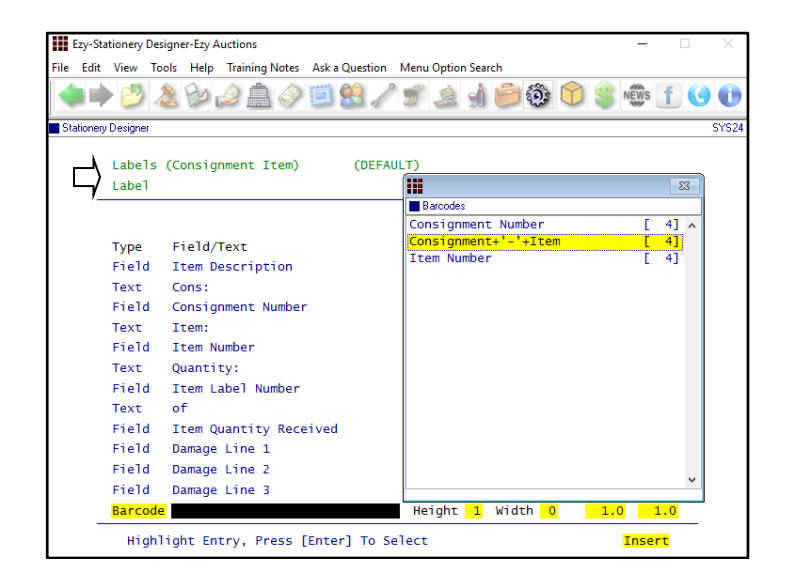

#### **Item Sales History Includes Open Sales**

Open sales are now also included.

# *Benefit*

- Item only needs to be scanned once
- Save time and reduce errors.

Auction Pre Sales **Item Labels Print** System Administration **Stationery Designer**

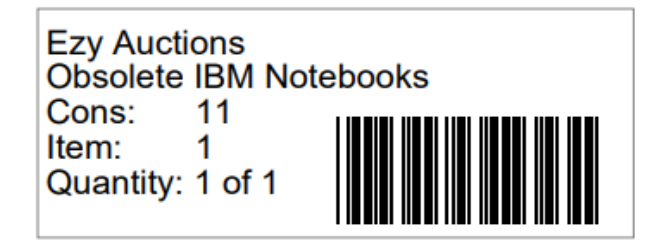

#### *Benefit*

• Include lots sold in open sale.

Auction Pre Sales **Item Sales History Report**

#### **Item Drill Down Enquiry Also Searches Title**

Description search also checks item title.

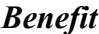

Easier to find items.

Auctions Enquiry **Item Drill Down Enquiry**

# **Auction** (cont'd)

#### **Consolidated Consignment & Item Barcode**

Instead of recording commission rate against the Vendor, specify a commission type with 0% and utilise cost types to calculate commission.

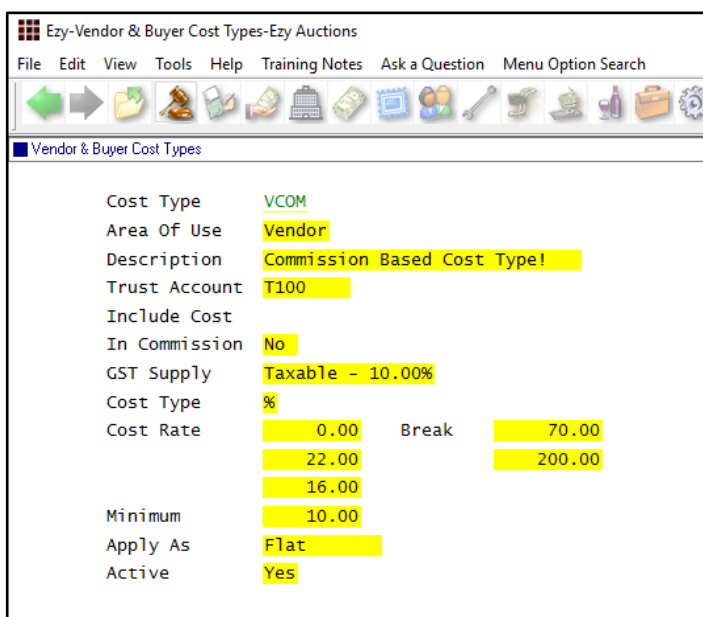

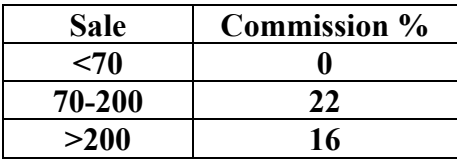

#### **Sale Reserve Listing By Valuer**

'Valuer' has been added to the selection criteria.

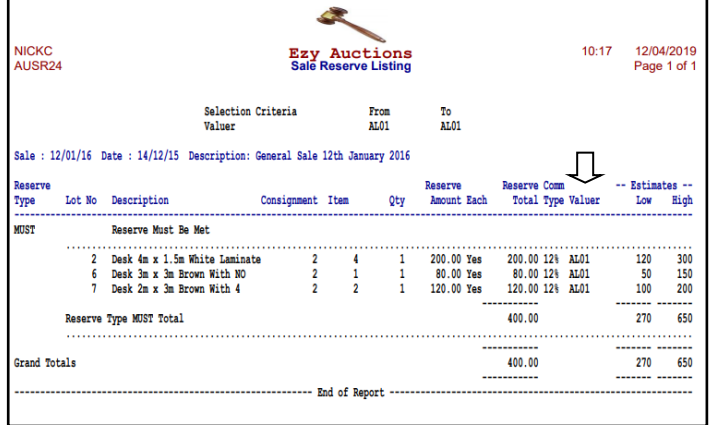

#### *Benefit*

• More flexible Vendor commission structure.

> Auction Reference **Vendors Vendor & Buyer Cost Types**

**NOTE This new feature is** *not* **available for Buyers.**

### *Benefit*

• Report reserves by Valuer.

Auction Sales **Sale Reserve Listing**

# **General Ledger**

#### **GL Company Consolidation Report Writer**

Specify whether to preload accounts when creating a consolidated report.

#### *Preload*

- No
- P & L
- B/Sheet.

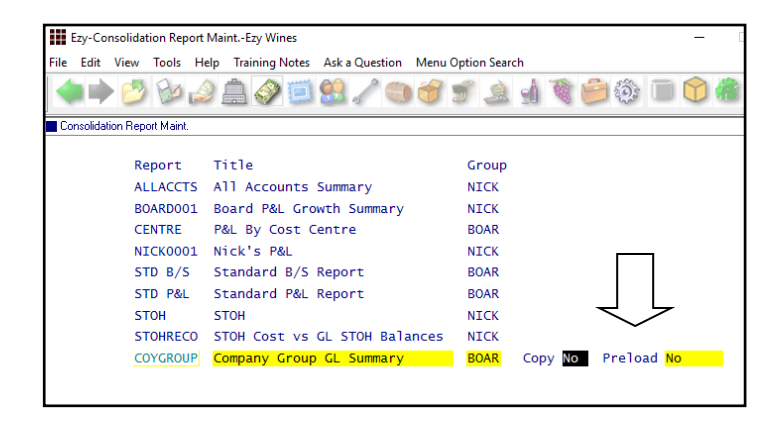

### *Tip*

A generic company could be setup specifically for consolidated reporting of Debtors, Creditors, Stock Items and GL Accounts.

#### **Export GL Single Week & Forecast Format**

'Single Week & Forecast' has been added to the Report Format options.

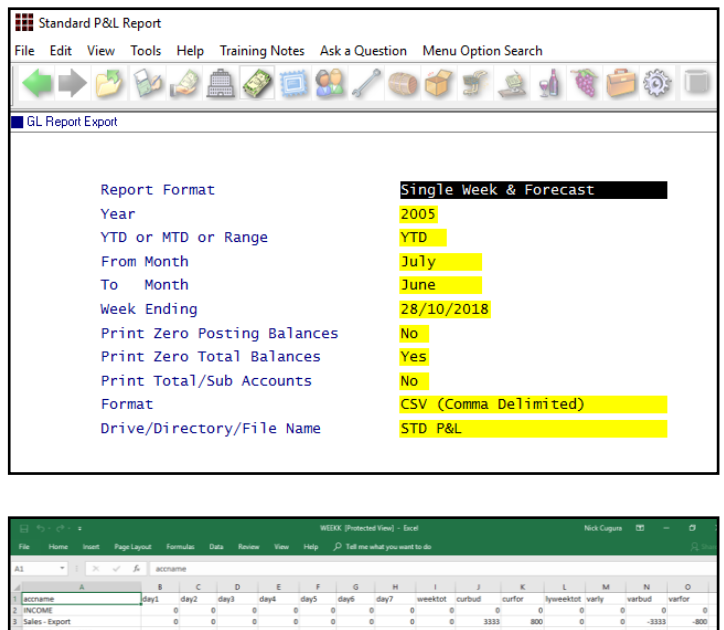

 $\begin{array}{|c|ccccccccccccccc|}\hline O& O& O& O& O& O& O& SO00& 1000& O& O& SO000& -1000& -10000& -1000& -10000& -10000& -10000& -10000& -10000& -10000& -10000& -10000& -10000& -10000& -10000& -10000& -10000& -10000& -10000& -10000& -10000& -10000& -10000& -10000& -10000& -1000$ 

### *Benefit*

- Save time
- Ensure accounts aren't missed.

GL Company Consolidation **GL Consolidation Update Consolidation Report Maint.**

#### *Benefit*

• Manipulate a week's actuals against forecasts using MS Excel.

> GL Report Writer **GL Report Export**

# **General Ledger** (cont'd)

### **GL Transactions History Maintenance**

#### New menu option.

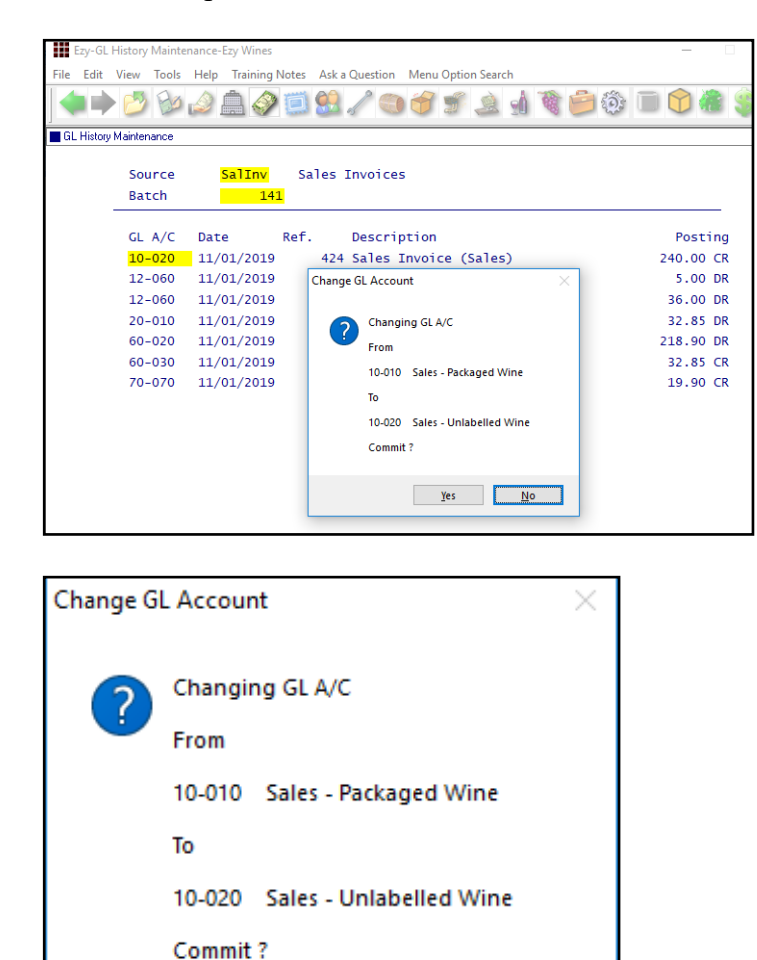

# **More Bank Reconciliation Import Formats**

Yes

NAB & NetBank has been added to the format options.

 $No$ 

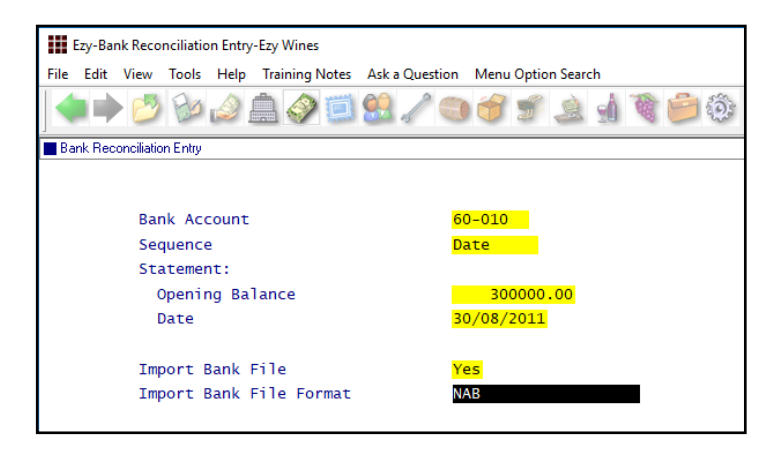

### *Benefit*

• Fix incorrect postings for current financial year (excluding bank accounts).

> General Ledger Administration **GL History Maintenance**

#### *Benefit*

• Streamline bank reconciliation.

Bank Reconciliation **Bank Reconciliation Entry**

# **Purchase Orders**

#### **Import Purchase Orders**

If any of the information in the CSV file is invalid, the entire purchase order file will be rejected with details listed in exceptions report.

#### *Benefit*

• Speed up process of creating purchase orders.

> P/Orders Administration **Import Purchase Orders**

#### **Purchase Order Entry Receipt All Button**

[Receipt All] button has been introduced.

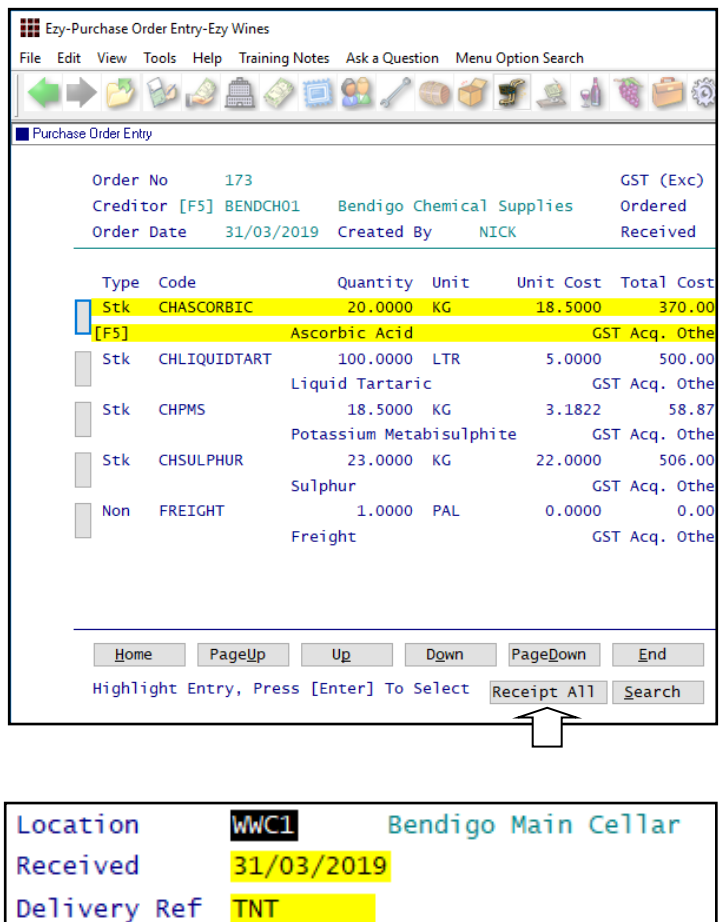

#### **Note**

On updating the purchase order each stock item will be recorded as fully receipted and the stock on hand will be increased accordingly.

This will not produce an A/P invoice for the Creditor as the invoice no and date is blank.

#### *Benefit*

- Quick and easy way to receipt all items on a purchase order when every item is to be recorded in the same stock location
- Save time.

Purchase Orders **Purchase Order Entry Purchase Order Receipt Entry**

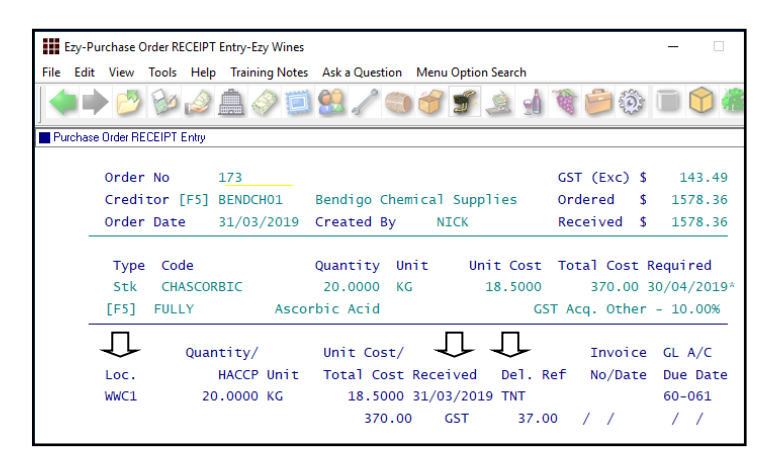

# **Payroll & HR**

# **Employee Picklist Includes Full Name**

First name included in picklist.

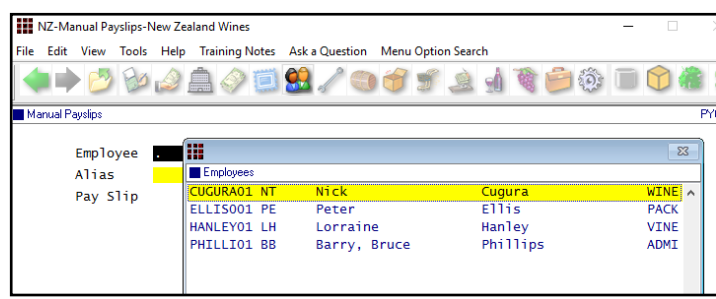

Manual Payslip has been changed to 2 lines so that the first name can be displayed on the  $2<sup>nd</sup>$  line.

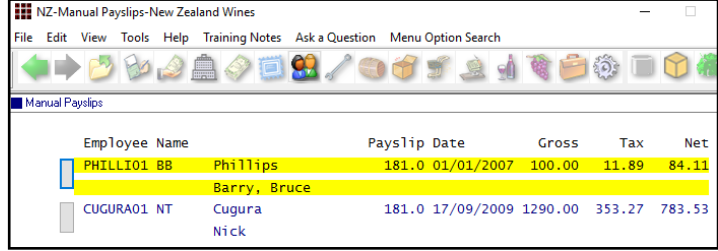

# *Benefit*

- Easier to identify correct employee when employees have similar names
- Reduce errors.

Payroll Reference Maintenance **Standard Payslip** Payroll Operations **Manual Payslips**

### **Transfer To Bonded Warehouse Excise Reversed**

When transferring stock from an unbonded location to a bonded location, excise posting is reversed and credit posted to the excise duty register.

#### *Stock: Lot Tracking*

The GL posting only applies when this system parameter is set to No.

When this system parameter is set to Yes, the stock item is flagged as duty paid in the bonded location.

### **Export Stock Item Prices Includes All UOM**

Prices for each unit of measure is now exported; not just the carton price.

### **Specify Whether To Export Inactive Stock Kits**

'Export Stock Kits' prompt added to selection criteria with scroll list options *All, Active Only* and *Inactive Only.*

### *Benefit*

- Ensure excise register is impacted
- Required for *distilleries*.

Stock Movements **Stock Transfers Update** Sales Administration **Excise Duty Register Listing Excise Duty Register (History)**

> Stock Administration **Export Stock Item Prices**

> > Stock Administration **Export Stock Kits**

# **Sales Invoice Duplicate Order No Check**

When new system parameter "Sales Invoices: Entry, Check Dup. Order" is set to Yes, the same order number for a Debtor cannot be recorded against multiple sales invoices.

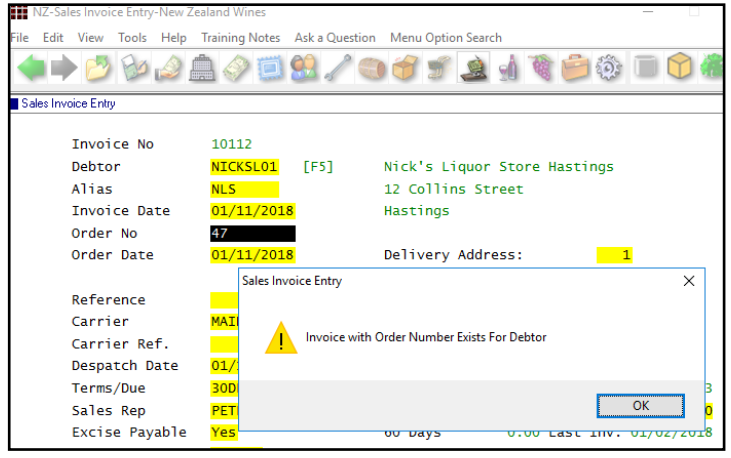

### **POS Despatch Options**

Minor enhancements have been made.

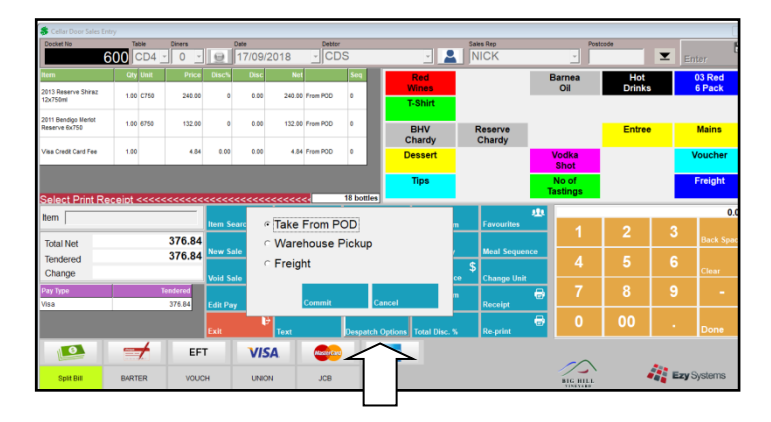

[Despatch Options]

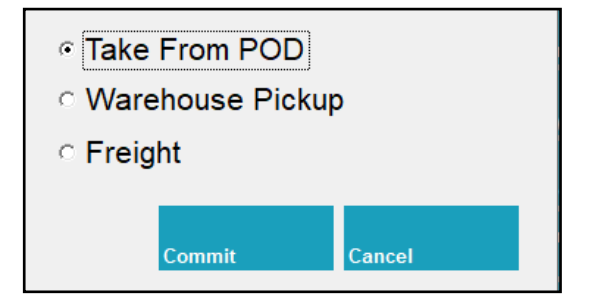

Take (pickup) From POD (Point Of Despatch)

### *Benefit*

• Ensure duplicate sales invoices aren't recorded.

> Sales Invoices **Sales Invoice Entry**

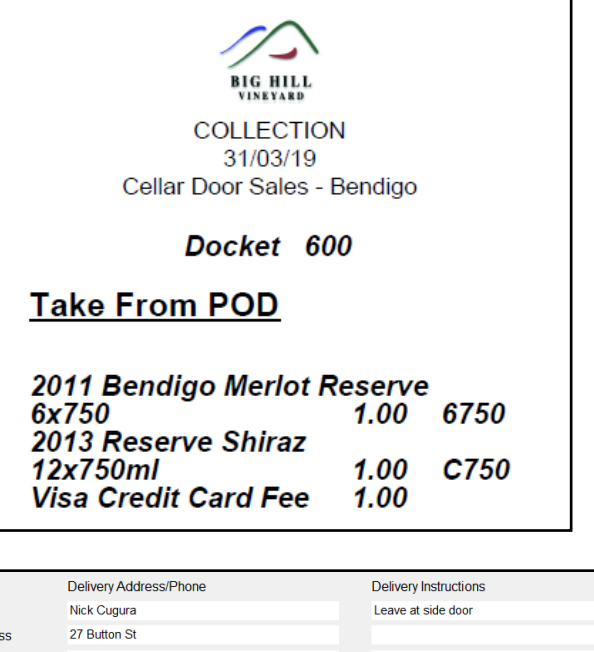

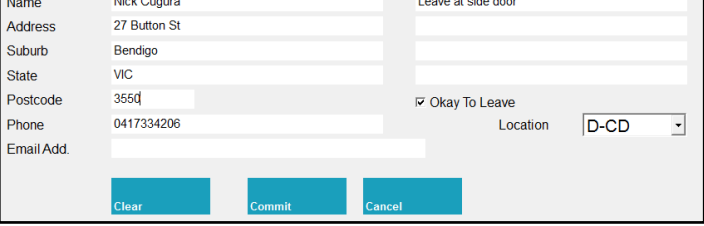

*Postcode and email address have been added.*

**POS**

# **Sales** (cont'd)

#### **Import Website Sales Via FTP**

#### *M/Order: WEB, FTP Folder*

New system parameter to identify location of the FTP folder.

VAT number can now also be included in the South African version.

#### **Sales PET Fee**

'Add Sales N/S' prompt has been added to stock items.

On recording a sale, the non-stock item recorded against a stock item will be preloaded.

A GL account will need to be created to record PET liability to be paid to the EPA and recorded against the non-stock item to be recorded against sales of plastic bottled wines.

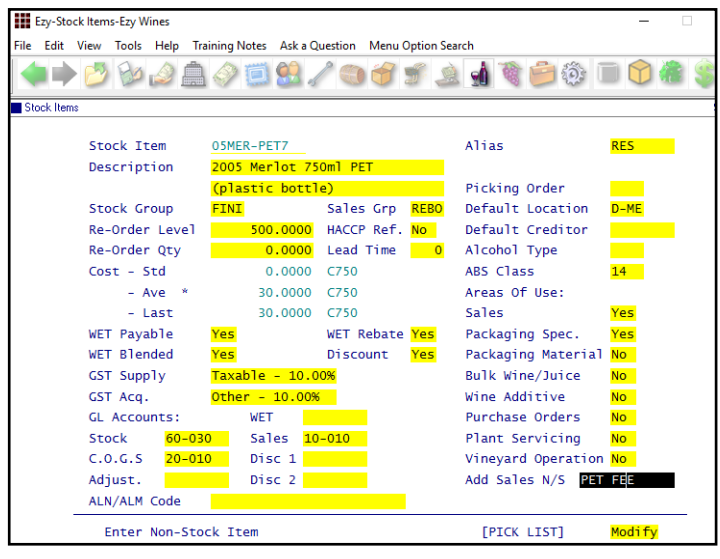

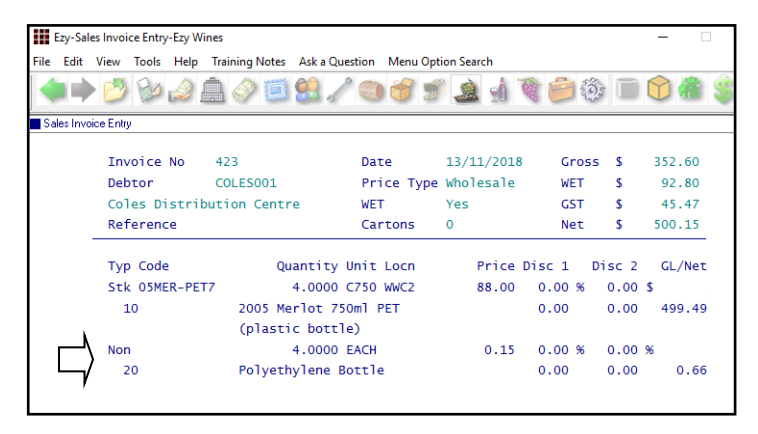

#### *Benefit*

Streamline website interface.

#### Sales Administration **Import WEB Debtor/Order/Pack**

#### *Benefit*

- Manage levy payable to EPA
- Auto charge fee for those customers that insist on plastic bottles as plastic is apparently not as environmentally friendly as glass?

Stock Items Reference **Stock Items** Sales Orders **Sales Order Entry** Sales Invoice **Sales Invoice Entry**

### **PET** Polyethylene terephthalate

# **POS Options Stock Items**

Type has been introduced with scroll list options 'Txt' (current) and 'Stk' (new), when the following new system parameter is set to Yes.

*C/Door: POS, Options Include Stock Items*

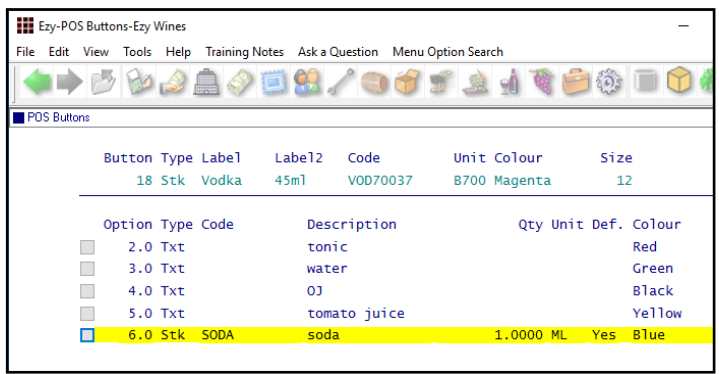

When using POS, double click on the item to display the options, with stock items shown on the left and the text options on the right.

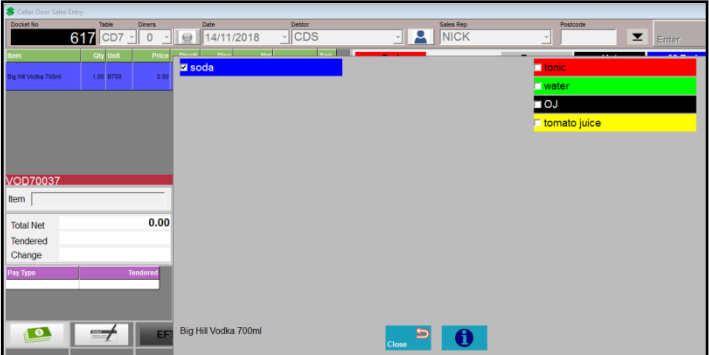

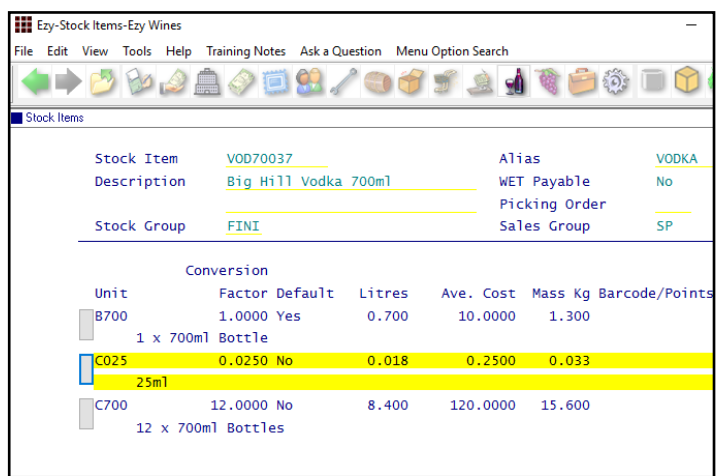

### *Benefit*

- Ingredients can be handled as stock items providing stock control
- Allowing for recording many different brands of the same product such as Fever Free tonics.
- Ensure STOH is reduced.

**POS** Sales Reference **POS Buttons**

# **C/Door: POS, Use Table Number Debtor**

On setting this new system parameter to Yes, Debtor can be recorded against table num bers for each zone.

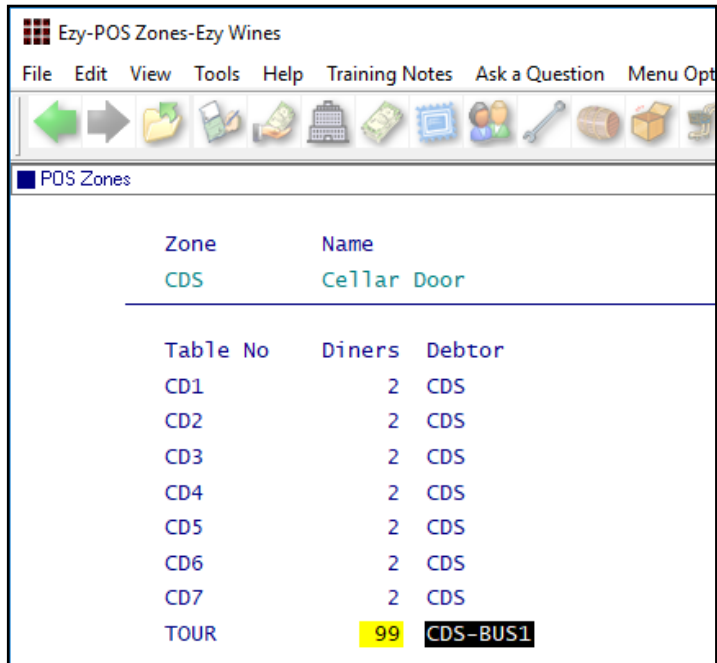

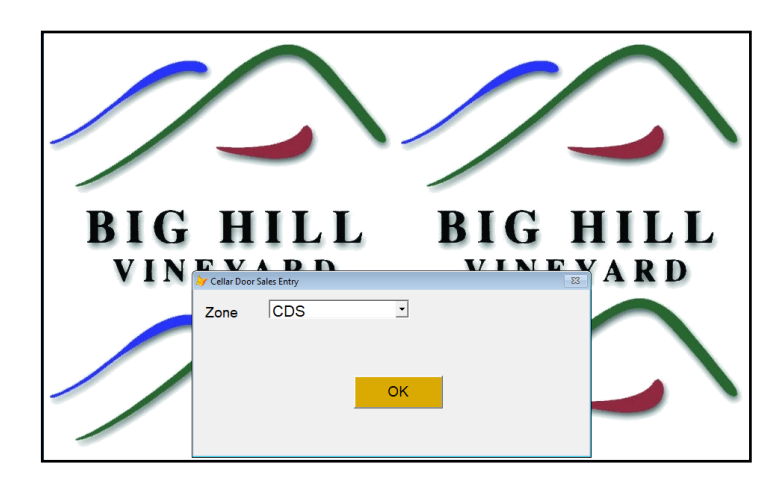

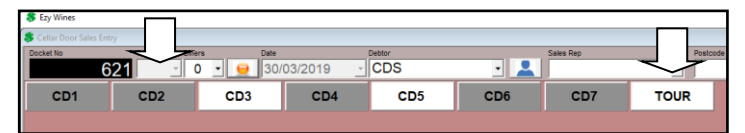

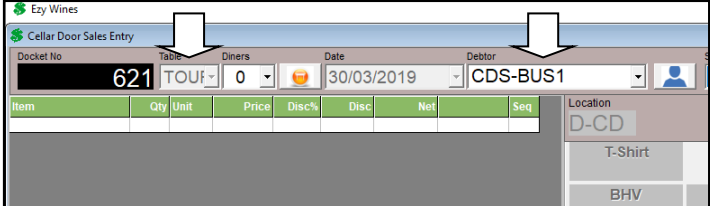

# *Benefit*

• Simply another way of selecting regular Debtors.

> **POS** Sales Reference **POS Zones**

# **Specify POS Buttons To Print In Kitchen**

'Kitchen' prompt has been introduced.

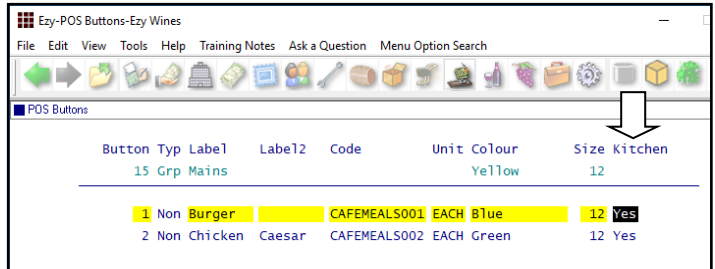

### **C/Door: POS, Prompt For Apply Tip**

New system parameter determines whether POS prompts for tip when overpayment is recorded.

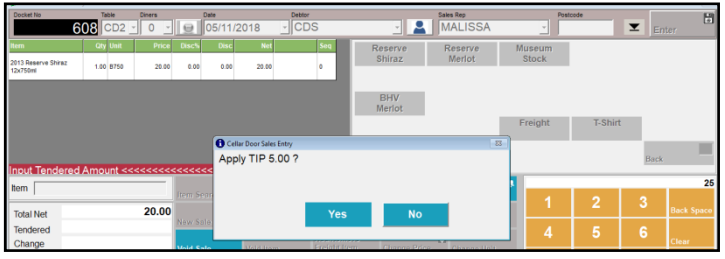

### **C/Door: POS, Totals Only – Detail**

New system parameter determines whether POS [Totals Only] button includes summary of stock and non-stock sales.

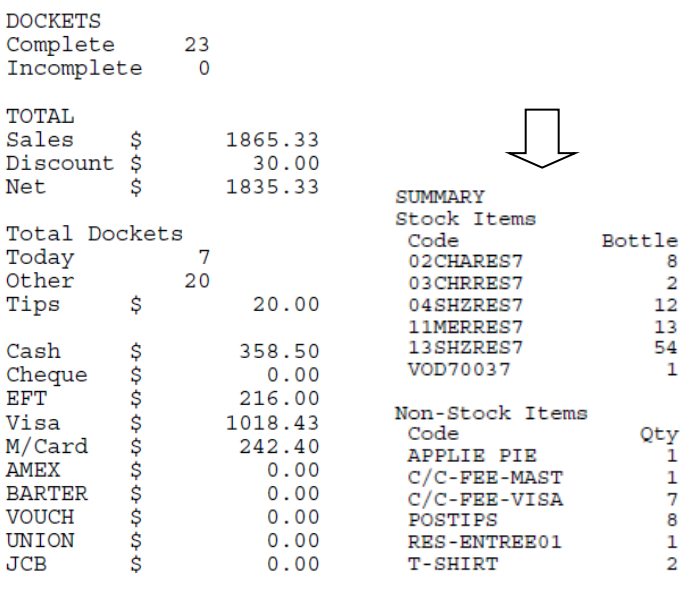

### *Benefit*

• Easily specify which stock items are to be printed in the kitchen.

> **POS** Sales Reference **POS Buttons**

> > **POS**

#### *Benefit*

- Check progress of stock item and non-stock item sales during and at the end of day
- Assist with replenishing cellar door stock.

**POS**

III NZ-EDI Types-New Zealand Wines

EDI Type

Description

Order Ack

Order ASN

Credit Note

Tolerance: Under

Over

**Thyoice** 

Documents Required:

Exception Items Only

Auto Release Orders

Order Rejection

# **Black Market & Air NZ EDI** – *NZ Only*

#### *EDI Types*

**GIB** EDI Types

'Exception Items Only', 'Auto Release Orders' and 'Exception Items' has been added.

RMARK

Yes

Vec

Yes

**Yes** 

Yes

Yes

Yes

 $0.00$  $0.00$ 

**Black Market** 

175点18

-<br>File Edit View Tools Help Training Notes Aska Question Menu Option Search

内部公主夕道第

#### *Benefit*

- Ability to process export orders and domestic orders that cannot be processed by Progressive or Foodstuffs
- Specify which stock items can be accepted by each EDI customer.

Accounts Receivable **EDI Types** Sales Administration **Import Sales Dockets** Stock Administration **Export Stock Item Details Export EDI Stock Exceptions Change Stock Item Codes**

BLACK MARKET Quality wine online. Exclusive prices

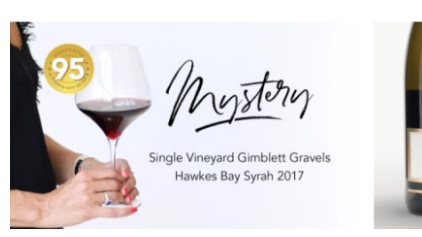

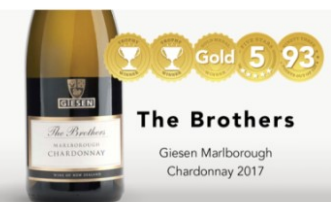

# *Benefit*

• Override calculated number of pallet labels to be printed.

#### Sales Invoices **Invoice Pallet Label Print**

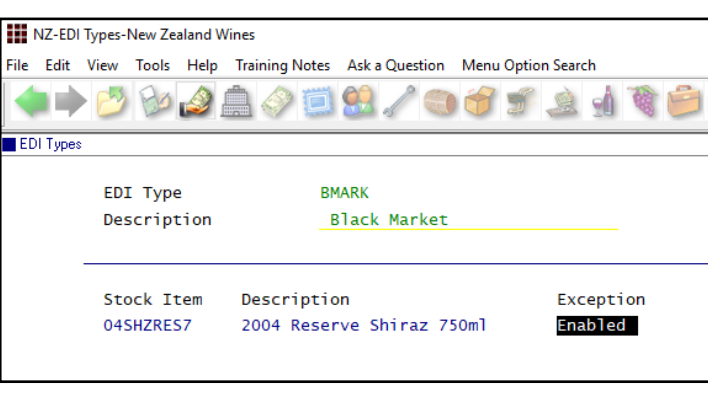

Relevant import and export options changed to include the additional information.

# **Pallet Label Specify Number Of Pallets**

'Pallet Qty' prompt has been added. If quantity is greater than 0, it will override calculated quantity.

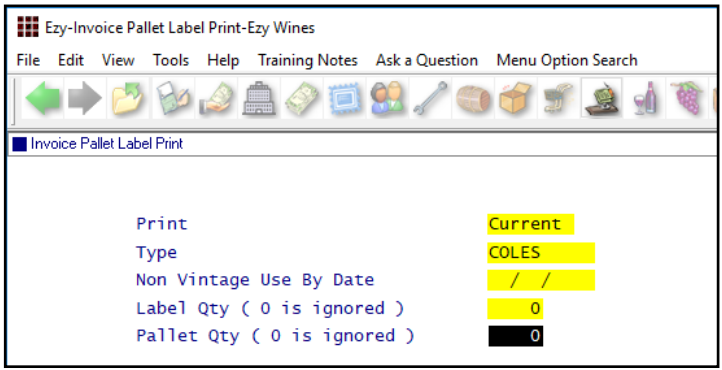

# **Despatch Carriers Cloud Carton Added**

New format for Partons WA, Cloud Carton has been added to the Con Note Type pick list options.

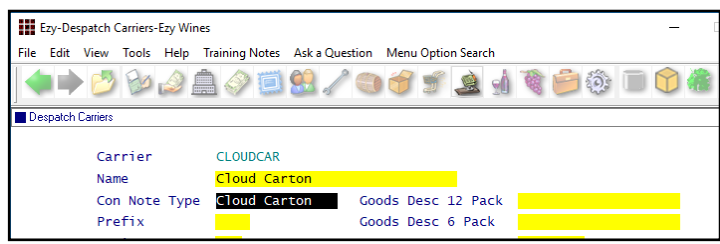

#### **Sales: Stock Allocations Exclude Transfer**

This new system parameter defaults to No.

When set to Yes, un-updated *location transfer* sales orders will be excluded from stock allocation calculations.

#### *Benefit*

• Cloud carton sales file.

Sales Reference **Despatch Carriers** Sales Administration **Export Sales Dockets Export Sales Dockets (History)** Sales Orders **Sales Order Entry** Sales Invoices **Sales Invoice Entry**

#### *Benefit*

• When simply transferring stock between locations via Sales Orders, exclude stock allocation checking.

> Sales Orders **Sales Orders Entry** Sales Administration **Export Sales Allocations** Sales Reference Maintenance **Stock Item Allocations Debtor/Stock Allocations**